# **iena**

## **PlannerPlus**

Gerenciamento de capacidade automatizado para projetos de rede otimizados

Diante da necessidade de construir capacidade de rede óptica em um mundo que demanda cada vez mais largura de banda? Esse é um bom desafio pela frente. A ferramenta de design e planejamento de rede PlannerPlus da Ciena torna a criação e a ampliação de rede rápida e fácil.

O PlannerPlus está totalmente integrado ao controlador de domínio [Manage, Control](https://www.ciena.com/products/manage-control-plan) [and Plan \(MCP\)](https://www.ciena.com/products/manage-control-plan) da Ciena, que fornece visibilidade abrangente e controle de software das redes ópticas que usam a tecnologia da Ciena. A exibição ao vivo do estado da rede proporcionada pelo MCP fornece um ponto de partida preciso para definir e conectar novos sites (bem como serviços de sobreposição) para atender aos requisitos futuros de largura de banda, desempenho e confiabilidade. A visualização e modelagem de viabilidade de comprimentos de onda externos também são comportadas. A interface amigável do PlannerPlus facilita a análise de cenários hipotéticos para determinar as configurações ideais do equipamento e a localização dos serviços. Depois que o projeto da rede é finalizado, uma lista de materiais (BOM) é criada e os scripts de comissionamento são gerados automaticamente para que o MCP possa executar o plano assim que o equipamento estiver instalado. Com o PlannerPlus, os projetos de rede otimizam a utilização de ativos de rede óptica, maximizando o retorno sobre o investimento (ROI).

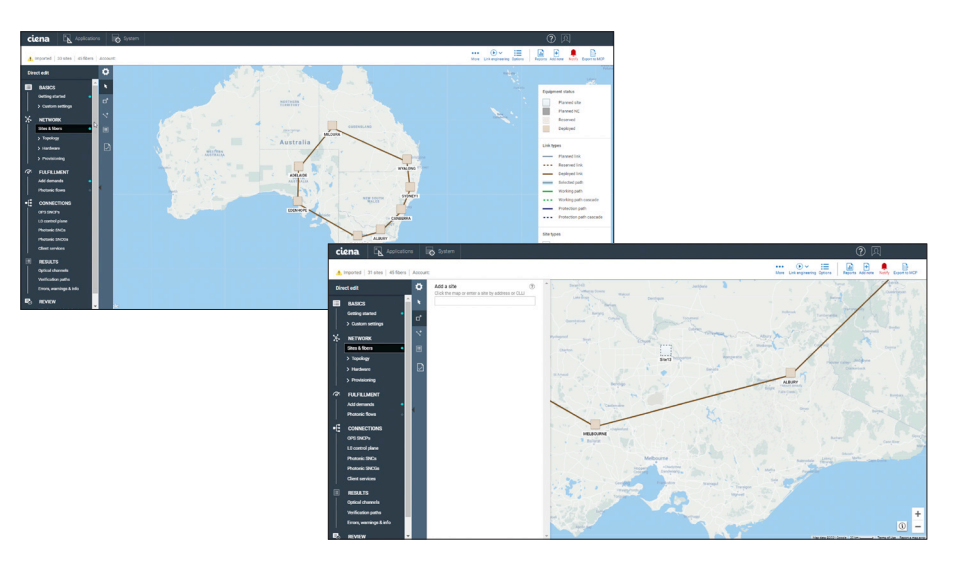

*Figura 1. A GUI fácil de usar do PlannerPlus facilita a criação de redes* 

#### Características e benefícios

- Acelera o fluxo de trabalho de gerenciamento de capacidade desde monitoramento de utilização de rede, planejamento de equipamentos e serviços, comissionamento de dispositivos e ativação de serviços por meio de integração estreita com o controlador de domínio MCP
- Oferece planejamento on-line com base na topologia de rede ativa, dados de caracterização e utilização de fibra para projetos precisos, o que consolida as entradas de planejamento em um lugar e elimina a necessidade de consultar registros desatualizados
- Facilita simulações de cenários de falhas hipotéticos para garantir a validação da capacidade de sobrevivência da rede em caso de várias falhas simultâneas
- Permite fácil visualização do layout e design da rede com exibições planejadas, reservadas e implantadas por meio de uma interface gráfica do usuário (GUI) intuitiva
- Otimiza a utilização de ativos de rede óptica com designs tolerantes a previsões, preparados para crescimento futuro
- Economiza tempo e esforço manuais, reduzindo o horizonte de planejamento e permitindo que o planejamento dinâmico se adapte às mudanças nas condições do mercado

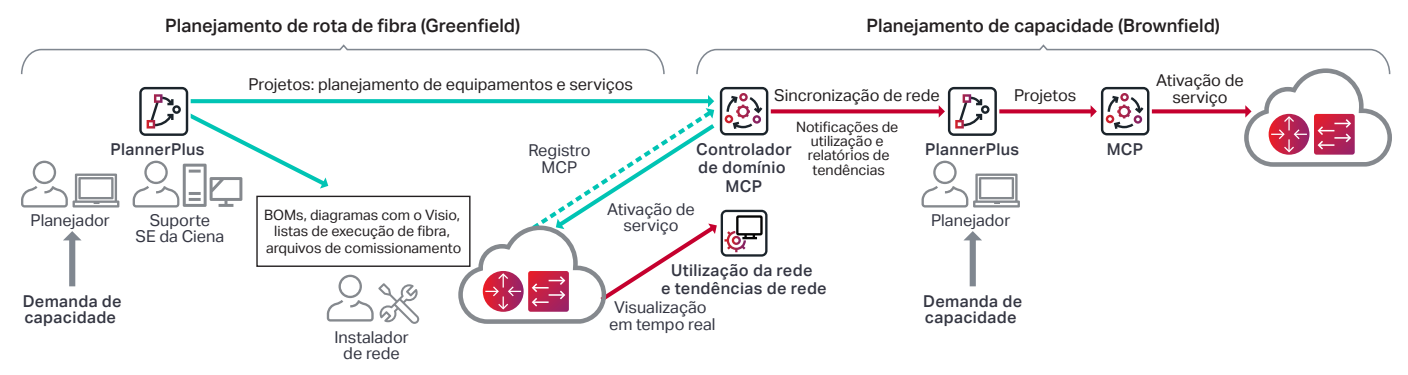

*Figura 2. Os recursos do PlannerPlus são totalmente integrados ao controlador de domínio MCP da Ciena, acelerando a ativação do equipamento e o gerenciamento de capacidade* 

#### **Planejamento on-line integrado**

Normalmente, o planejamento da rota da fibra e o planejamento da capacidade dos serviços são tarefas demoradas que requerem muito tempo e esforço manual devido aos dados obsoletos off-line e, portanto, são executados com pouca frequência em um termo de longo prazo. Com o PlannerPlus, o tempo e o esforço são bastante reduzidos para permitir construções incrementais de rede e evitar o gasto de capital em capacidade hoje que será subutilizada nos próximos meses.

O software PlannerPlus funciona perfeitamente com o MCP para que novos projetos de rede sejam facilmente implantados por meio de arquivos de comissão pré-gerados e os desenvolvimentos de rede sejam baseados com precisão na topologia de rede e nos dados de utilização de fibra, espectro e serviços de cliente Ethernet em tempo real. Uma captura de rede do MCP inclui todos os componentes fotônicos, sua posição nos shelves, seus códigos de peça e seus números de série. A captura também inclui vários parâmetros de fibra, como perda de fibra por span e tipo de fibra, parâmetros específicos de comprimento de onda como dispersão do modo de polarização (PMD) de frequência e classe de modulação. Isso fornece uma visão precisa da rede construída como base dos aumentos de rede e expansão de serviço, eliminando as suposições do gerenciamento de capacidade, reduzindo erros e retrabalho manual.

Quando um design de rede é concluído no PlannerPlus, ele é importado para o MCP como um projeto e o novo equipamento aparece em um estado planejado até que seja comissionado, ativado e registrado no MCP. O MCP oferece visibilidade abrangente e centralizada dos elementos e serviços da rede em várias visualizações: implantada, planejada e programada (para serviços com uma data de ativação futura).

[Controlador de domínio MCP da Ciena](https://www.ciena.com/products/manage-control-plan/?src=collateral&kid=11994) Saiba mais

 $\rightarrow$ 

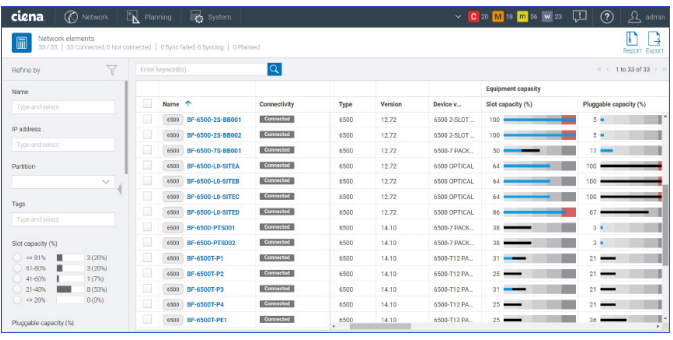

| ciena.<br>(C) Network                                                                                                    | $\n  Example 7\n  Planning$ | <b>B</b> system                    |                     |                           |                          | $\vee$ <b>C</b> 20 <b>M</b> is <b>m</b> so <b>w</b> 23 <b>U</b> |                          | (2)<br>$\Omega$ admin              |
|----------------------------------------------------------------------------------------------------|-----------------------------|------------------------------------|---------------------|---------------------------|--------------------------|-----------------------------------------------------------------|--------------------------|------------------------------------|
| Transport services<br>41/41                                                                                                    |                             |                                    |                     |                           |                          |                                                                 |                          | $\pm$<br>з<br>Report Export Create |
| $\overline{\mathbf{Y}}$<br>Refine by                                                                                                   |                             | $ \mathsf{Q} $<br>Enter keyword(s) | << 1to 41 of 41 > > |                           |                          |                                                                 |                          |                                    |
| Naturali alamant                                                                                                    |                             | Name 个                             | Type                | Operational               | Provisioned capacity (%) | Frequency                                                       | SNR margin               | SNCG                               |
| Type and select                                                                                                    | c                           | <b>ELD B180-WSALC-D-WLALLLDP6</b>  | Photonic            | $\mathbf{u}$              | $\circ$                  | 192,600000 TH                                                   |                          |                                    |
| Customer name<br>$\checkmark$                                                                                                    | o                           | <b>CD RISOWSALC-DWLANLLDP6_SNC</b> | SMC                 | $\mathbf{u}$              |                          | 192,600000 TH                                                   |                          | 8180-WSA-C-                        |
| Tacs                                                                                                    | E                           | <b>ALL WSS A B VILSe LLDP16</b>    | Photonic            | $\mathbf{u}$              | $13 -$                   | 192.3000 THz -                                                  | $2.94 \rightarrow$       |                                    |
| Type and select                                                                                                    | ▣                           | <b>NO WSSABWLSELLDP16_SNC</b>      | SMC                 | $\mathbf{u}$              |                          | 192,300000 TH                                                   |                          | WS5-A-B-WL5                        |
| Provisioned capacity<br>$> 81\%$<br>1 (9%)<br>61-00%<br>$O(0\%)$<br>$41 - 60%$<br>0 (0%)<br>$21 - 40\%$<br>O(05)<br>$=20%$<br>10 (91%) | c                           | AL WSSACWISeLLDP17                 | Photonic            | $\mathbf{u}$              | $13 -$                   | 192.1000 THz -                                                  | $2.75 + -$               |                                    |
|                                                                                                    | o                           | <b>CONSSACYASHLEP17_SNC</b>        | SNC                 | $\mathbf{u}$              |                          | 192.100000 TH:                                                  |                          | WS5-A-C-WL5                        |
|                                                                                                    | o                           | <b>A.D. WS5BDWLSeLLDP18</b>        | Photonic            | $\mathsf{u}_{\mathsf{b}}$ | $13 -$                   | 191,9000 THz -                                                  | $3.28$ $\longrightarrow$ |                                    |
|                                                                                                    | o                           | <b>CD</b> WSSBDWLSHLLDP18_SNC      | SNC                 | $\mathbf{u}$              |                          | 191,900000 TH:                                                  |                          | WS5-B-D-WL5                        |
| $\times$ Type<br>Photonic                                                                                                    | o                           | <b>NEWSSODWISeLLDP19</b>           | Photonic            | $\mathbf{u}$              | $13 -$                   | 191,7000 THz - 2.75                                             |                          |                                    |
| $\Box$ SNC                                                                                                    | o                           | <b>NUMBER OF STREET</b>            | SNC                 | $\mathbf{u}$              |                          | 191.700000 TH:                                                  |                          | WSS-C-D-WLS                        |
| Transport Client                                                                                                    |                             |                                    |                     |                           | $\lambda$                |                                                                 |                          | $\mathbb{R}$                       |

*Figura 3. A utilização da rede de equipamentos e serviços é claramente visualizada na GUI do MCP* 

#### **Planejamento da camada fotônica simplificado**

Com o PlannerPlus, as operadoras de rede podem desenhar e validar redes fotônicas de multiplexão por divisão de comprimento de onda densa (DWDM) usando engenharia de link sofisticada, resultando em projetos que são garantidos ao longo da vida do sistema. O PlannerPlus oferece uma ampla variedade de configurações para o planejamento de linhas fotônicas sobre rotas de fibra, suportando comprimentos de onda 10G e 800G, bem como o planejamento de serviços ao cliente nesses comprimentos de onda.

O PlannerPlus simplifica as etapas essenciais do design de rede, seja iniciando um projeto novo ou ampliando uma rede existente:

- 1. Configure perfis inicialmente
- 2. Opcionalmente, importe a captura de rede MCP e insira as informações de topologia, incluindo sites e fibras
- 3. Insira as demandas de capacidade em comprimentos de onda e/ou serviços de cliente
- 4. Execute engenharia de link para planejamento de rota de fibra e viabilidade de caminho para planejamento de capacidade dos serviços
- 5. Revise o BOM
- 6. Crie um orçamento
- 7. Gere pacotes de implantação, incluindo arquivos de comissionamento pré-gerados
- 8. Conclua o projeto para fazer upload no MCP para o gerenciamento do ciclo de vida

#### **A amplitude de recursos permite designs personalizados**

Fluxos de trabalho flexíveis para o usuário: os usuários podem definir perfis personalizados de shelf, nó, local e configurações de design para trazer consistência em vários ciclos de planejamento. O PlannerPlus oferece uma escolha de fluxos de trabalho:

- Fluxo de trabalho guiado para a colocação automática de componentes fotônicos e engenharia de link automática, com a capacidade de revisar vários cenários antes de aceitar o projeto e criar o BOM.
- Fluxo de trabalho de edição direta para controle total do usuário em cada etapa do processo de planejamento, incluindo a colocação manual de componentes fotônicos e seleção de graus fotônicos, o que é especialmente útil para o planejamento de redes de zero (brownfield).

Tipos de fibra: uma ampla variedade de tipos de fibra é comportada e pode ser selecionada durante o processo de design de rota da fibra, como fibra NDSF (Non-Dispersion Shifted Fiber), fibra ELEAF (Enhanced Large Effective Area Fiber) e tipos de fibra TWRS (TrueWave Reduced Slope). Spans e domínios podem conter combinações dos tipos de fibra comportados. Além disso, TWC (TrueWave Classic), DSF, LS, Tera e TW Reach também são comportadas para aplicações específicas.

Engenharia de link automática (ALE): usando algoritmos de design sofisticados, os componentes fotônicos como o Wavelength Selective Switch (WSS), Channel Mux/ Demux (CMD), pads e amplificadores podem ser otimizados para atender às metas de desempenho no fim da vida útil com base em margens de envelhecimento predefinidas. Os componentes são posicionados e configurados seletivamente e os caminhos são validados para tolerância de previsão antes de criar canais ópticos.

Visualizador de espectro: o PlannerPlus fornece ao usuário uma representação gráfica intuitiva de como o espectro é utilizado e planejado para canais ópticos como comprimentos de onda com frequências centrais, juntamente com bandas de guarda de canal associadas e incluindo estruturas de add/drop. Os usuários obtêm uma imagem clara de quais frequências permanecem disponíveis.

Proteção de caminho óptico: o PlannerPlus oferece suporte a projetos de rede restauráveis por malha através de plano de controle fotônico ou conjuntos explícitos de lista de trânsito designada (DTL). Além disso, a colocação do switch de proteção óptica (OPS) é uma parte crítica do processo de planejamento e é incorporada ao fluxo de trabalho.

Fluxos fotônicos: os usuários podem simular as demandas de tráfego do cliente criando fluxos fotônicos para garantir que a rede suporte o crescimento futuro. Comprimentos de onda externos são comportados para simulações de viabilidade, com base em parâmetros de entrada especificados pelo usuário. O PlannerPlus pode analisar e validar a viabilidade do fluxo fotônico de interfaces DWDM selecionadas em caminhos com base no caminho mais curto, cinco caminhos mais curtos ou seleção explícita.

#### Comprimento de onda e roteamento de serviços do

cliente: o PlannerPlus roteia comprimentos de onda e serviços de cliente da maneira mais eficiente, dimensiona os links necessários para dar suporte às demandas de tráfego previstas e identifica o equipamento necessário para encerrar esses links. As rotas de restauração também são calculadas para sobrevivência óptica. Quando importado para o MCP, o espectro necessário para os comprimentos de onda planejados é reservado, eliminando a necessidade de qualquer método de rastreamento manual.

Análise de falha automatizada: o PlannerPlus pode simular cenários de falha simultâneos, prever tempos de restauração, otimizar a rede para baixa latência e identificar largura de banda adicional necessária para comportar vários cenários de restauração. Uma simulação de possíveis pontos de falha pode ser executada automaticamente. É gerado um relatório detalhado que mostra os efeitos de uma falha simulada de cada nó, linha, pacote de proteção ou módulo de linha na rede.

Planning Tool Calibrator: as estimativas de perda de fibra são críticas para o planejamento óptico. O aplicativo Planning Tool Calibrator do [Liquid Spectrum](https://www.ciena.com/products/liquid-spectrum/)™ está incorporado no MCP e coleta, consolida e exibe as medições reais de perda de fibra para cada fibra em comparação com a perda inicial planejada do PlannerPlus. A perda planejada pode ser reconciliada com as medições reais para refinar as margens de perda da fibra para o próximo ciclo de planejamento e otimizar a utilização dos ativos.

Relatórios de parâmetros ópticos: os relatórios incluem informações sobre a rota do comprimento de onda, relação sinal ruído óptica (OSNR), margem OSNR, margem de potência, dispersão e cálculo de latência para cada caminho óptico presente no projeto analisado. As informações estão disponíveis em forma de resumos na tela, bem como relatórios exportáveis.

APIs para operações automatizadas: os recursos do PlannerPlus também estão disponíveis por meio de APIs abertas para recuperação automatizada de dados de planejamento relevantes por sistemas de suporte operacional (OSS) de back-end.

### **Tempo de geração de valor rápido com os serviços MCP Applications da Ciena**

Os serviços MCP Applications da Ciena oferecem gerenciamento de ponto único de serviço para facilitar a implantação da solução PlannerPlus. Os serviços ajudam a preencher lacunas na disponibilidade técnica ou de recursos, permitindo alcançar os benefícios da solução o mais rápido possível. Com profunda experiência e conhecimento de domínio em sistemas de gerenciamento e operações, os Serviços da Ciena podem ajudar em todas as fases da implementação: consultoria, implementação, integração de sistemas, manutenção, otimização e aprendizado. Serviços gerenciados também estão disponíveis, para entregar o gerenciamento completo da solução.

[Serviços MCP da Ciena](https://www.ciena.com/products/manage-control-plan/mcp-services/?src=collateral&kid=11994) Saiba mais

 $\rightarrow$ 

#### **Especificações técnicas**

O PlannerPlus suporta projetos de rede para os produtos da Ciena a seguir. Para o planejamento de outros produtos que não estão nesta lista, ou para obter mais detalhes, entre em contato com o seu gerente de conta da Ciena:

- Família 6500
- 6500 Reconfigurable Line System (RLS)
- Suporte ao WaveLogic™ 5 Extreme e todos os modems WaveLogic
- Família Waveserver®

A funcionalidade completa do PlannerPlus está disponível por meio da licença MCP Plus.

O PlannerPlus pode ser implantado localmente em uma rede privada ao lado do MCP ou pode ser acessado por meio da nuvem como Software como serviço (SaaS). O software PlannerPlus é compatível com servidores Red Hat Enterprise Linux (RHEL) 7.x, Oracle Linux 7.x ou CentOS 7.x, e pode ser acessado por meio do cliente da Web HTML 5 usando um navegador Chrome.

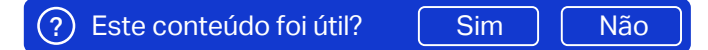

A Ciena poderá fazer alterações, a qualquer momento, nos produtos ou nas especificações contidas neste documento sem aviso prévio. Ciena e o logotipo da Ciena são marcas comerciais ou registradas da Ciena Corporation nos EUA e em outros países. Uma lista completa das marcas registradas da Ciena está disponível no site<br>www.ciena.com.br. As marcas registradas de terceiros são prop outra empresa. Copyright © 2023 Ciena® Corporation. Todos os direitos reservados. Esta é uma tradução de um documento em inglês. Em caso de discrepâncias,<br>a versão em inglês prevalece. DS363\_pt\_BR 3.2023

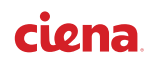